## Новые параметры вызванной поляризации геологических тел.

## В.А.Комаров, И.Б.Мовчан $(1)$

(1) С.-Петербургский Государственный Университет, Россия С.-Петербург, Университетская наб., 7/9 (imovcha@vahoo.com)

This paper describes the modified methodology of survey and the new parameters of IPmethod. The definition of transient IP-characteristic is introduced and its behavior is analyzed. Being approximated by logarithmic function this characteristic is expressed by time-related parameters h and g that are used for differential polarizability  $\tilde{\eta}_{ap}$  derivation. If

 $\widetilde{\eta}_{ap}$  is considered as a function of  $\log T$  then we deal with the time-related spectrum of  $\widetilde{\eta}_{ap}$ that is supposed to be main tool to discriminate the different types of rocks. Besides, the practical examples are given to demonstrate, firstly, the peculiarities of final  $\tilde{\eta}_m$  graphs for different time of measures above ore bodies, secondly, matching of optimal interval of time to detect the weakly-contrasting heterogeneities and, thirdly, the case of measures under conditions of high level of electric disturbances. Finally we note some analogies between transient IP-characteristic and the real component of  $V_{IP}$ ,  $\tilde{\eta}_{ap}$  and phase angle of IP.

Метод вызванной поляризации широко применяется при геологических поисках месторождений полезных ископаемых для исследования вторичного электрического поля: появляющегося в земле под воздействием электрического тока. Обычно используют импульс постоянного тока и измеряют напряжение  $V_{tr}$  одной и той же приемной линией при пропускании тока, а напряжение  $V_{IP}$  после окончания импульса тока. Кажущаяся поляризуемость  $\eta_{av} = V_{IP}/V_{tr}$ является интерпретационным параметром, значения которого показывают присутствие рудных тел, содержащих сульфиды и иные электронопроводящие минералы. Отношение вторичного и первичного полей в однородной среде равно дипольному моменту единичного объема в условиях единичного исхолного поля.

Увеличение  $V_{\nu}$  как функции времени  $T$  после начала пропускания постоянного тока называется переходной характеристикой ВП  $F(T)$ . Согласно экспериментальным данным  $F(T)$  можно аппроксимировать логарифмической функцией

$$
F(T) = \log \frac{g \cdot (T + h)}{h \cdot (T + g)},
$$
\n(1)

где *g* и *h* - временные параметры ВП, которые описывают свойства геологических объектов. Значения h меньше или равны 0.01 с тогда как значения д превышают 10 с, а для рудных тел достигают сотен и тысяч секунд. Таким образом, функция  $F(\log T)$  ведет себя практически линейно во временном интервале от 0.1 до сотен и тысяч секунд. Аналитический смысл параметров  $g$  и  $h$  дается на рис.1.

 $V_{IP}$  равен приращению функции  $\Delta F$  при приращении аргумента на интервале  $T_1 \le t \le t + t_{ch}$ . Здесь  $t$  представляет время измерения после выключения тока,  $t_{ch}$  - продолжительность импульса электрического тока.

Для учета временной зависимости ВП мы предлагаем использовать коэффициент времени  $P = \log\left(1 + \frac{t}{t}\right)$ . Тем самым нами вводится новый

интерпретационный параметр  $\tilde{\eta}_{ap} = \eta_{ap}/P$ , называемый дифференциальной кажущейся поляризуемостью. Кроме того, можно показать, что

$$
\widetilde{\eta}_{ap} = \frac{1}{V_r} \cdot \frac{\Delta F}{\Delta \log T} \tag{2}
$$

а если приращение  $\Delta \log T = P$  достаточно мало, то  $\tilde{\eta}_{ap}$  равно производной от кажущейся поляризуемости по логарифму времени  $T$ .

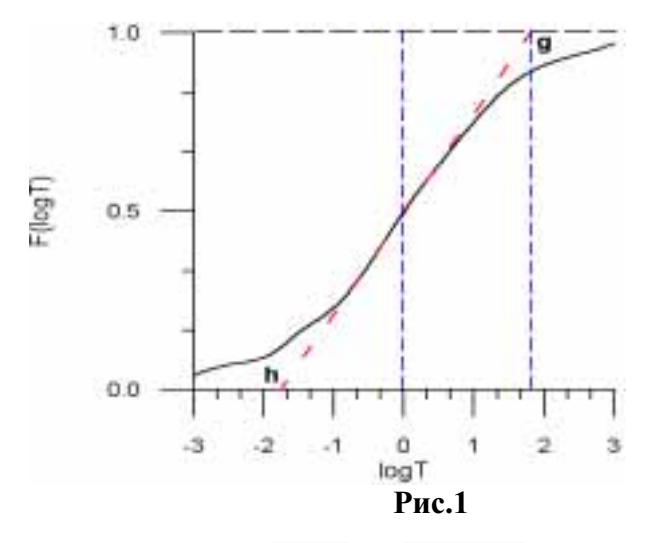

На практике, когда  $T = \sqrt{T_1 \cdot T_2} = \sqrt{t \cdot (t + t_{ch})}$  функция  $\tilde{\eta}_{ap}(\log T)$  имеет по крайней мере один максимум. Он регистрируется в момент времени  $T_M$ , который считается основным временным параметром ВП. Измеряя в широком временном интервале от 1 мс до 1024 с получим временной спектр  $\tilde{\eta}_{ap}$ , дающий описание сложных геологических тел. Имеется в виду размер и форма электронопроводящих минеральных включений, а также структурные особенности влажного порового пространства горных пород (рис.2).

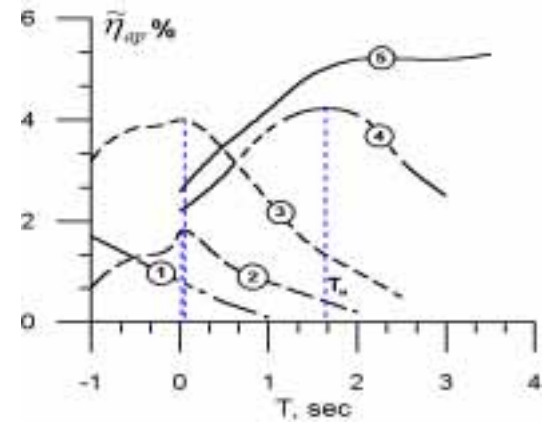

Рис.2 Временные зависимости дифференциальной поляризуемости для разных объектов.  $1$  – рыхлые осадочные породы; 2 – кристаллические породы без включений электронопроводящих минералов; 3 - породы с мелкой рассеянной вкрапленностью рудных минералов; 4 - вкрапленные сульфидные руды; 5 - массивные и прожилковые сульфидные руды.

представляется графиками, Экспериментальное использование  $\widetilde{\eta}_{_{\scriptscriptstyle{a\alpha}}}$ полученными вдоль профиля над медно-колчеданным месторождением. Измерения были выполнены для трех моментов времени. Максимум значений  $\tilde{\eta}_{m}$  наблюдается для  $T = 2.5$  с и соответствует рудовмещающим породам. Картина для  $T = 26$  с имеет обратный характер: максимум графика расположен непосредственно над рудным телом. Таким образом, мы можем разделять сплошные и вкрапленные руды с достаточно большими значениями  $T<sub>M</sub>$  от небольших рассеянных вкраплений сульфидов и графита в горных породах.

Окончательные результаты метола ВП зависят от используемого интервала времени. Любое геологическое тело обладает собственным характеристическим временем, которое рассматривается нами как основной параметр для настройки аппаратуры. Эта аппаратура позволяет измерять отдельно приращение  $\Delta \tilde{\eta}_m$ , что является эквивалентом дополнительного дифференцирования переходной характеристики ВП по  $log T$ . Это обеспечивает лучшую разрешающую способность метода ВП. Подбирая оптимальный временной интервал мы в состоянии регистрировать слабоконтрастные неоднородности, которые не выделяются обычной технологией. Пример приведен на рис.3, где представлены графики построенные на основе измерений  $\mathbf{c}$ установкой  $\widetilde{\eta}_m$ , комбинированного профилирования над кимберлитовыми трубками для разных значений времени: 8 и 32 с.

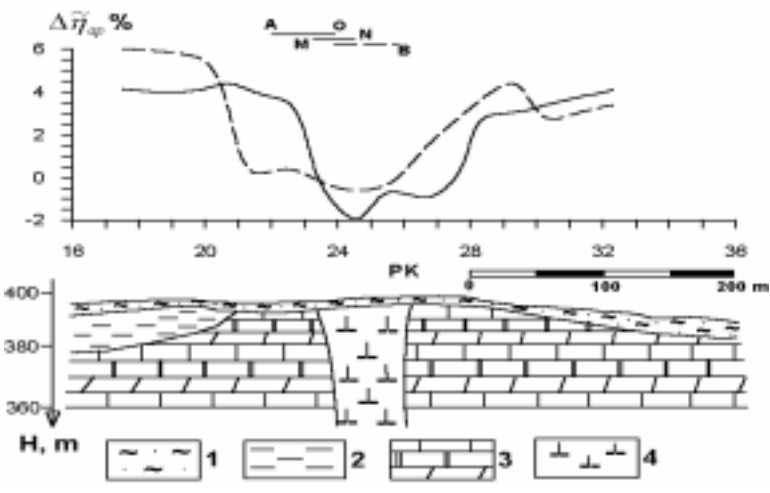

**Рис.3** Графики  $\Delta \tilde{\eta}_{\text{on}}$  комбинированного профилирования

над кимберлитовыми трубками.  $1$  – четвертичные суглинки и галечники; 2 – нижнеюрские пески и алевролиты; 3 – верхнекембрийские мергели, алевролиты и известняки; 4 - среднепалеозойские кимберлитовые интрузии.

Над трубками взрыва  $\Delta \tilde{\eta}_m$  уменьшается до нуля и отрицательных значений; пересечение графиков наблюдается непосредственно над кимберлитовыми телами.

Существуют определенные сложности при применении метода ВП и, в частности, исследовании временного спектра в условиях выского уровня электрических помех вблизи железных дорог: рудников и иных промышленных предприятий. Однако наш опыт позволяет извлечь некоторую пользу с

помощью дифференциальной поляризуемости. Во-первых, измерения  $\tilde{\eta}_{\mu\nu}$  для разных *t* и  $t_{ch}$  дают среднее значение  $\tilde{\eta}_m$ , которое является устойчивым параметром в интервале T от 0.1 до  $20 \div 50$  c, где функция  $V_p(\log T)$  имеет линейный характер. Во-вторых, если электрическое поле блуждающих токов достаточно интенсивно и сопоставимо с полем поляризующих токов мы в состоянии обходиться без генераторов ВП. В этом случае  $\eta_{\mu}$  и g определяются

в условиях нерегулярной последовательности импульсов блуждающих токов. Для этих целей мы использовали две приемные линии и компенсационную аппаратуру, измеряющую два напряжения  $V'$  и  $V''$ , а также разностное напряжение

$$
\Delta V = V' - \alpha \cdot V'' \tag{3}
$$

где  $\alpha$  - коэффициент компенсации, подбираемый так, чтобы  $\Delta V = 0$  для заданных начальных моментов времени. Предполагается, что процедура, выраженная в (3) компенсирует активную составляющую напряжения. Тогда в последующее время  $\Delta V$  отражает изменение реактивной составляющей напряжения, т.е. ВП в сравниваемых точках профиля. Нами усовершенствован алгоритм, который рассчитывает функцию взаимной корреляции  $\Delta V$  с импульсной характеристикой ВП. Последняя равна производной по времени функции, записанной уравнением (1). В качестве окончательного результата нами рассчитывается разность значений  $\tilde{\eta}_{ap}$  в сравниваемых точках, а также оценка временного параметра  $g$ .

В качестве заключения отметим, что переходная характеристика ВП аналогична частотной зависимости вещественной составляющей  $V_{ip}$  для гармонического тока, если принять  $2\pi \cdot Tf = 1$ , где  $f$  - частота в герцах.  $\tilde{\eta}_{ap}$ аналогична тангенсу фазового угла ВП при том же соотношении аргументов. Между всеми параметрами ВП во временной и частотной областях установлены количественные зависимости формулами Миттага-Лефлера и Коул-Коул.

## Список литературы.

- 1. Комаров В.А. Электроразведка методом вызванной поляризации. Ленинград, Недра, 391 с. (издание 1-ое – 1972, издание 2-ое – 1980).
- 2. Комаров В.А., Сергеев С.П., Шувал-Сергеев А.Н. Определение эффектов вызванной поляризации, порождаемых импульсами токов сложной формы. -Методы разведочной геофизики, Вопросы электроразведки рудных месторождений. Ленинград, НПО "Рудгеофизика", 1977, с.39-44.
- 3. Комаров В.А., Шувал-Сергеев А.Н. Определение параметров вызванной поляризации при импульсе электрического тока сложной формы. - Методы разведочной геофизики. Теория и практика интерпретации в рудной геофизике. Ленинград, НПО "Рудгеофизика", 1981, с.3-9.
- 4. Комаров В.А., Сергеев С.П. Способ компенсации промышленных помех инфранизкой частоты при работах методом вызванной поляризации. -Методы разведочной геофизики. Электроразведочные методы при разведке и эксплуатации рудных месторождений. Ленинград, НПО "Рудгеофизика", 1981, c.98-104.
- 5. Комарова В.А., Березин Г.И., Духнин К.Ю. Использование временных дифференциальной поляризуемости особенностей при поисках

кимберлитовых тел. - Применение метода вызванной поляризации при поисках месторождений полезных ископаемых. Межвузовский научный сборник. Москва, изд.МГРИ, 1987, с, 93-99.

6. Сергеев С.П., Шувал-Сергеев А.Н. Некоторые результаты изучения эффектов вызванной поляризации, порождаемых блуждающими токами. -Методы разведочной геофизики. Электроразведочные методы при разведке и эксплуатации рудных месторождений. Ленинград, НПО "Рудгеофизика", 1981, c.77-84.